Basics Linear Models Generalized L.M.s Multivariat

# UseR! 2008 Tutorial — Robust Statistics with R "Exercises and Demos"

#### Martin Maechler

ETH Zurich Switzerland maechler@R-project.org

UseR! 2008, Dortmund Aug. 11, 2008

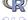

### Outline

**Basics** 

Linear Models — Robustly

Generalized Linear Models: GLM

Multivariate: Location & Scatter

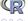

# Preliminary

- Robust Statistics using R: only recently blossoming.
- On CRAN (http://CRAN.R-project.org/), with its more than 1400 R packages, CRAN Task Views provide focus on 19 different subject areas, one of which "Robust Methods".

http://CRAN.R-project.org/web/views/Robust.html.

This tutorial: Just small parts of robustbase and robust

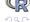

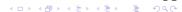

— Part 1 —

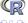

# Basics: Sensitivity-Curve

The sensitivity curve is the "empirical influence function", i.e.,

 $SC_n(\dots) \xrightarrow{n \to \infty} IF(\dots)$   $SC(x; x_1, \dots, x_{n-1}, x_1, \dots, x_{n-1}, x_n) - T_{n-1}(x_1, \dots, x_{n-1})$ 

$$SC(x; x_1, ..., x_{n-1}; T_n) := \frac{T_n(x_1, ..., x_{n-1}, x) - T_{n-1}(x_1, ..., x_{n-1})}{1/n}$$

$$= n \cdot (T_n(x_1, ..., x_{n-1}, x) - T_{n-1}(x_1, ..., x_{n-1})).$$

Task: Compute and plot the SC() for a few location estimators (i.e., the arithmetic mean and robust versions of it).

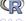

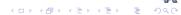

### **Cushny Data**

As example, we use a historical small example data set from Student (1908):

```
> data(cushny, package="robustbase")
> plot(jitter(cushny), rep(0,10), pch=23, cex=2, bg="light blue"
```

+ main = "'cushny' data (n= 10)", ylab="", yaxt = "n")

#### 'cushny' data (n= 10)

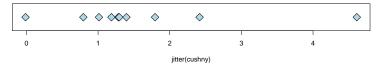

and we will "vary" the 10-th observation  $(x_{10} = 4.6)$ , i.e., draw  $SC_9(x, x_1, \dots, x_9)$ .

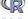

# SC ()

In the accompanying R-script,we define a short function SC() to compute the sensitivity curve; it is basically

```
1 SC <- function(x, x.dat, EST, ...)</pre>
3 # Arguments: x : varying data point - as vector!
                 x.dat: the n-1 given x_1 ... x_n
                 EST : function(x, ...) {x := "sample"}
                 ... : optional further arg.s to EST()
   stopifnot(is.numeric(x), is.numeric(x.dat), is.functio
   n_1 \leftarrow length(x.dat)
   n < -n 1 + 1
   # when 'x' is a vector, compute T_{-}n(x[i],...) for each
   Tn \leftarrow sapply(x, function(z) EST(c(x.dat, z), ...))
  n*(Tn - EST(x.dat, ...))
```

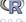

# SC (., cushny[-10])

```
and applied to the Cushny data,
> source("R/basics-defs.R")
> x <- -1:6
> SC(x, cushny[-10], mean)
[1] -2.2444 -1.2444 -0.2444  0.7556  1.7556  2.7556  3.7556  4.7556
> SC(x, cushny[-10], median)
[1] -0.5 -0.5 -0.5  0.0  0.0  0.0  0.0
> SC(x, cushny[-10], mean, trim = 0.20)
[1] -0.9048 -0.9048 -0.5714  0.7619  0.7619  0.7619  0.7619  0.7619
```

we see that the SC() function is linear for the mean and bounded for the median and a trimmed mean.

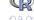

# plot SC (., cushny[-10])

In order to plot these, we use the utility p.SCs(),
> p.SCs(cushny[-10])

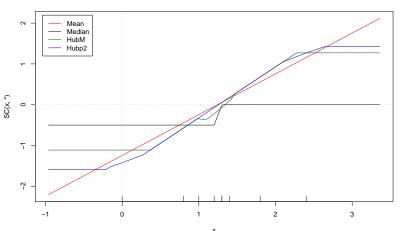

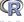

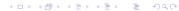

Basics

# plot SC (., cushny[-10]) — 2

location M-estimators, both of which behave remarkably. <sup>1</sup>

p.SCs(., \*) uses by default the following to versions of Huber

```
## hubers() is in MASS — computing ''proposal 2''
HubS \leftarrow function(x, ...) hubers(x, ...) $mu
```

### huberM() is in robustbase — and returns a short I  $HubM \leftarrow function(x, ...) huberM(x, ...)$ \$mu

<sup>&</sup>lt;sup>1</sup>We need these definitions here because the corresponding functions in MASS and robustbase return a list structure. <ロト <部ト <きト <きト を

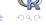

# plot SC (rnorm(20)))

Further examples of SC()s for simulated data

- > set.seed(12)
- > p.SCs(scale(rnorm(20)))

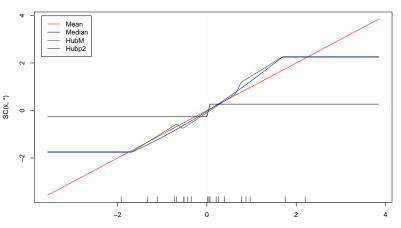

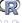

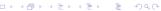

# plot SC (rnorm(50)))

Further examples of SC()s for simulated data

- > set.seed(21)
- > p.SCs(scale(rnorm(50)))

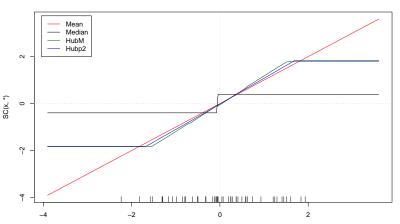

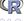

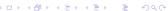

# plot SC (rnorm(200)))

Further examples of SC()s for simulated data

- > set.seed(1959)
- > p.SCs(scale(rnorm(200)), xlim=c(-3,4))

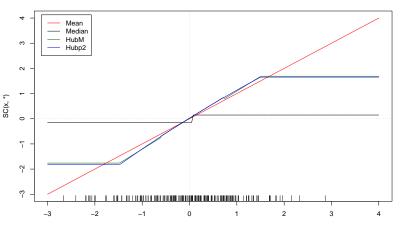

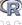

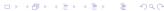

# plot SC ( "bizarre" ) )

A "bizarre" example (found in about a dozen rnorm(12) trials):

> p.SCs(x12)

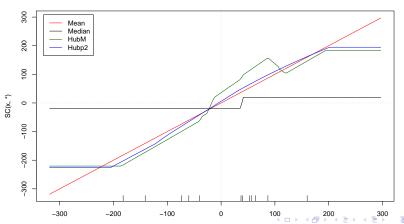

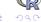

Questions on Section 1 — "Basics" ?

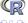

— Part 2 —

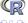

# Linear Models — Robustly

I.e., doing inference about

$$y = X \cdot \beta + \epsilon, \quad X \in \mathbb{R}^{n \times p}$$

Covering only parts of

- 1. finding  $\hat{\beta}$  robustly
- 2. Testing  $H_0: \beta_j = 0$  (or general  $H_0: \mathbf{A} \cdot \mathbf{\beta} = \mathbf{0}$ ) robustly
- 3. Variable selection (model building) robustly
- 4. robust (residual) diagnostics

#### Remember:

$$IF() = \tilde{IF}(resid) \times \tilde{IF}(\boldsymbol{x})$$

and M-estimators (Huber, including  $L_1$  (:=  $\arg\min_{\beta} \sum_i |y_i - x_i^{\mathsf{T}} \beta|$ )) only bound the influence of the residuals.

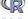

Basics Linear Models Generalized L.M.s Multivariate

### Robust LM with R

R: Standard lm() is for classical least squares. "Robust lm" in three flavors:

- rlm() from MASS<sup>1</sup>
- lmrob() from robustbase
- lmRob() from robust (Insightful)

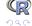

### Robust LM with R- Overview

#### "Exercise tasks":

- 1. Get a feeling for robust "simple" regression, p=2,  $\boldsymbol{x}_i=(1,x_i)\in\mathbb{R}^2$ .  $\longrightarrow$  interactive demo.
- 2. Main importance of robust regression is *not* for p=2, but rather  $p\approx 10,20,50$  or even higher!

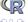

### Robust Simple LM with R

"Simple" regression: p = 2:

$$y_i = \beta_1 + \beta_2 x_i + \epsilon_i.$$

- 1. Artificial example (residual plots in lecture notes  $\approx$  p.37)
- 2. interactive "play" and demo

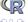

### **Simple** robust LM – 1 –

1) The artificial example from the lecture notes:

```
> set.seed(050808) ## 40 observations in two groups of 30 + 10 :
> x1 <- rnorm(30,-2,1); y1 <- .6*x1 + rnorm(30)/5
> x2 <- rnorm(10,2,1); y2 <- 4+.8*x2 + rnorm(10)/5
> x <- c(x1,x2); y <- c(y1,y2)
> plot(y ~ x, main = paste("n = ", length(x)))
```

n = 40

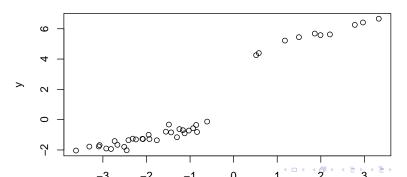

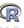

- > ## source("ftp://stat.ethz.ch/...../regr-defs.R")
  > plot(y ~ x, ann=FALSE); title(paste("Artifical example, n = "
- > re <- Reg.Estimators(y ~ x)
  > p.line.legend(re)

#### Artifical example, n = 40

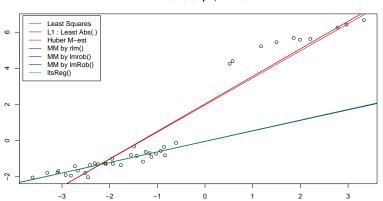

There are 7 lines ..... which are which?

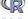

### **Simple** robust LM – 2 –

Interactively drag a point  $(x_i, y_i)$  and watch the regression lines changing, using our R script, ftp://stat.ethz.ch/U/maechler/R/robust-tutorial/regDemo.R:

```
> source("ftp://stat.ethz.ch/..../regDemo.R")
> regDemo(8) ## n = 8 or
> regDemo(20)## n = 20
```

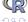

### robust LM for stackloss

```
> mSLr <- lmrob(formula = stack.loss ~ ., data = stackloss)
> summary(mSLr)
```

#### Call:

```
lmrob(formula = stack.loss ~ ., data = stackloss)
```

#### Weighted Residuals:

```
Min 1Q Median 3Q Max
-10.5097 -1.4382 -0.0913 1.0250 7.2311
```

#### Coefficients:

Signif. codes: 0 '\*\*\* 0.001 '\*\* 0.01 '\* 0.05 '.' 0.1 ' 1

Robust residual standard error: 1.91 Convergence in 17 IRWLS iterations

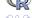

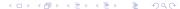

Basics Linear Models Generalized L.M.s Multivariate

# lmrob(.. stackloss) - 2nd part

```
summary( lmrob(formula = stack.loss ., ....))
                                                   [continued]
Robustness weights:
observation 21 is an outlier with |weight| = 0 ( < 0.0048);
 2 weights are ~= 1. The remaining 18 ones are summarized as
  Min. 1st Qu. Median Mean 3rd Qu. Max.
 0.122  0.876  0.943  0.872  0.980  0.998
Algorithmic parameters:
tuning.chi bb tuning.psi refine.tol rel.tol
 1.55e+00 5.00e-01 4.69e+00 1.00e-07 1.00e-07
[.....]
Let us look at the robustness weights more closely:
> round(weights(mSLr), 3)
 [1] 0.812 0.873 0.675 0.122 0.936 0.884 0.971 1.000 0.949 0.997 0.988
[13] 0.775 0.949 0.883 0.982 0.998 0.994 0.974 0.936 0.000
> which(weights(mSLr) < 0.2)
```

One clear and one borderline outlier

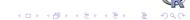

### Plot robust LM for stackloss

> sfsmisc::TA.plot(mSLr) ## slightly nicer than plot(mSLr)

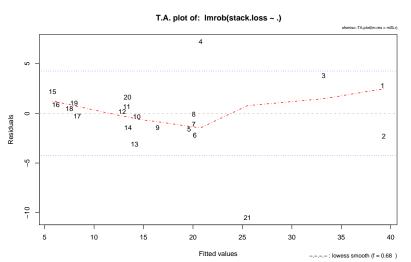

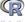

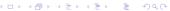

Basics Linear Models Generalized L.M.s Multivariate

### robust vs. L.S. regression

The robust package (from Insightful's S-plus version) fosters idea to *compare* classical and robust fits

```
> fm.SL <- fit.models(list(Robust = "lmRob", LS = "lm"),
                       stack.loss ~ ., data = stackloss)
> (sfm.SL <- summary(fm.SL))</pre>
Calls:
Robust: lmRob(formula = stack.loss ~ ., data = stackloss)
   LS: lm(formula = stack.loss ~ ., data = stackloss)
Residual Statistics:
                 10 Median 30 Max
Robust: -8.630 -0.6713 0.3594 1.151 8.174
   LS: -7.238 -1.7117 -0.4551 2.361 5.698
Coefficients:
                      Value Std. Error t value Pr(>|t|)
```

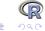

# robust vs. L.S. regression – 2nd part

```
[..........]
Coefficients:
                    Value Std. Error t value Pr(>|t|)
Robust (Intercept) -37.65246 5.00256 -7.5266 8.289e-07
   LS (Intercept) -39.91967 11.89600 -3.3557 3.750e-03
      Air.Flow 0.79769
Robust
                            0.07129 11.1886 2.914e-09
   LS Air.Flow 0.71564 0.13486 5.3066 5.799e-05
Robust Water.Temp 0.57734
                           0.17546 3.2905 4.318e-03
   LS Water.Temp 1.29529
                           0.36802 3.5196 2.630e-03
Robust Acid.Conc. -0.06706
                            0.06512 -1.0297 3.176e-01
   LS Acid.Conc. -0.15212
                            0.15629 -0.9733 3.440e-01
```

#### Residual Scale Estimates:

```
Robust: 1.837 on 17 degrees of freedom
LS: 3.243 on 17 degrees of freedom
```

[......]

summary(fit.models(...)) continued

#### Multiple R-Squared:

Robust: 0.6205 LS: 0.9136

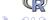

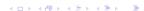

Questions on Section 2 — "Linear Models" ?

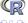

— Part 3 —

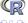

### Generalized Linear Models

#### We will only consider

- Logistic/Binomial regression
- Poisson regression (for count data)

Task: One GLM for each situation, including tests ......

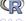

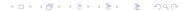

### GLMs - Logistic Regression

```
Logistic: Binary response Y=0 or 1: occurence of "vaso constriction" reflex (Finney, 1947) 
> data(vaso) 
> ## classical : 
> v.cla <- glm(Y ~ log(Volume) + log(Rate), family=binomial, da 
> ## robust : 
> v.r <- glmrob(Y ~ log(Volume) + log(Rate), family=binomial, da 
> ## quite different: 
> cbind(class = coef(v.cla), robust = coef(v.r)) 
class robust
```

(Intercept) -2.875 -21.37 log(Volume) 5.179 34.82 log(Rate) 4.562 27.87

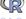

Basics Linear Models Generalized L.M.s Multivariate

### GLMs - Logistic - 2 -

We can do *inference*: classical and robust > summary(v.cla)# indication of clear effect

```
Call:
```

```
glm(formula = Y ~ log(Volume) + log(Rate), family = binomial,
    data = vaso)
```

#### Deviance Residuals:

```
Min 1Q Median 3Q Max -1.453 -0.611 0.100 0.618 2.278
```

#### Coefficients:

Signif. codes: 0 '\*\*\* 0.001 '\*\* 0.01 '\* 0.05 '.' 0.1 ' 1

(Dispersion parameter for binomial family taken to be 1)

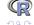

### GLMs - Logistic - 3 -

```
Robust inference: summary quite different:
```

```
> summary(v.r) # explanatory variables don't predict at all?
```

```
Call: glmrob(formula = Y ~ log(Volume) + log(Rate), family = binomial,
```

#### Coefficients:

```
Estimate Std. Error z-value Pr(>|z|)
(Intercept) -21.4 14.1 -1.51 0.13
log(Volume) 34.8 23.6 1.47 0.14
log(Rate) 27.9 18.0 1.55 0.12
```

Robustness weights w.r \* w.x:

```
2 observations c(4,18) are outliers with |weight| <= 0.00023 ( < 0.002
36 weights are ~= 1. The remaining one are
24</pre>
```

0.695

```
Number of observations: 39
Fitted by method 'Mqle' (in 15 iterations)
```

(Dispersion parameter for binomial family taken to be 1)

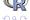

### GLMs - Logistic - 4 -

```
Robust inference: Compare with 0 model: > anova(update(v.r, .~1), v.r)

Robust Wald Test Table

Model 1: Y~1

Model 2: Y~log(Volume) + log(Rate)

Models fitted by method 'Mqle'

pseudoDf Test.Stat Df Pr(>chisq)

1 38
2 36 2.69 2 0.26
```

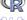

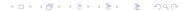

Basics Linear Models Generalized L.M.s Multivariate

### Poisson GLM - Epilepsy Data

```
> data(epilepsy)
> str(epilepsy[,6:9]) ## will only use (Ysum ~ (Base, Age, Trt)

'data.frame': 59 obs. of 4 variables:
$ Base: int 11 11 6 8 66 27 12 52 23 10 ...
$ Age: int 31 30 25 36 22 29 31 42 37 28 ...
$ Trt: Factor w/ 2 levels "placebo", "progabide": 1 1 1 1 1 1 1 1 1
$ Ysum: int 14 14 11 13 55 22 12 95 22 33 ...
```

Ysum is the number epileptic attacks of 4 different kinds. They are modeled to depend on a Base number, patient Age and a treatment Trt (drug or placebo).

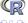

## **Epilepsy Data PLot**

> with(epilepsy, pairs(cbind(Ysum, Base, Age), col= Trt, pch= 20

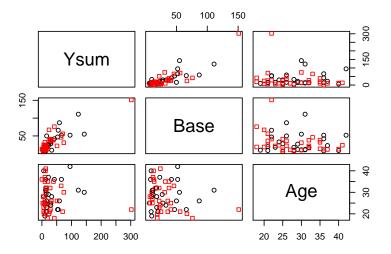

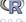

## GLMs - Poisson Regression

> summary(m1 <- glmrob(Ysum ~ Age + Base\*Trt, family=poisson, da
Call: glmrob(formula = Ysum ~ Age + Base \* Trt, family = poisson, data</pre>

#### Coefficients:

```
Estimate Std. Error z-value Pr(>|z|)
(Intercept) 2.04495 0.15217 13.44 < 2e-16 ***
Age 0.01600 0.00468 3.42 0.00064 ***
Base 0.02124 0.00103 20.64 < 2e-16 ***
Trtprogabide -0.33278 0.08630 -3.86 0.00012 ***
Base:Trtprogabide 0.00299 0.00123 2.44 0.01462 *
```

Signif. codes: 0 '\*\*\*' 0.001 '\*\*' 0.01 '\*' 0.05 '.' 0.1 ' ' 1 Robustness weights w.r \* w.x:

27 weights are ~= 1. The remaining 32 ones are summarized as
Min. 1st Qu. Median Mean 3rd Qu. Max.
0.0829 0.3440 0.5620 0.5380 0.7610 0.9640

Number of observations: 59
Fitted by method 'Mqle' (in 13 iterations)

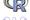

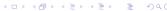

# GLMs - Poisson Regression - Tests

```
Is the interaction Base: Trt necessary?
     \longrightarrow Test H_0: \beta_{k} = 0?
> ## model withOUT interaction:
> m2 <- glmrob(Ysum ~ Age + Base + Trt, family=poisson, data=epi
> anova(m2, m1, test = "Wald") # P = .015
Robust Wald Test Table
Model 1: Ysum ~ Age + Base + Trt
Model 2: Ysum ~ Age + Base * Trt
Models fitted by method 'Mqle'
 pseudoDf Test.Stat Df Pr(>chisq)
       55
       54
             5.96 1 0.015 *
Signif. codes: 0 '*** 0.001 '** 0.01 '* 0.05 '.' 0.1 ' ' 1
```

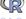

### GLMs - Poisson - Tests - 2 -

```
Is the interaction Base: Trt necessary?
Quasi-Deviance ("QD") (Cantoni & Ronchetti) test instead of
"Wald" suggest a different story again:
> anova(m2, m1, test = "QD")
Robust Quasi-Deviance Table
Model 1: Ysum ~ Age + Base + Trt
Model 2: Ysum ~ Age + Base * Trt
> ## Compare:
> sapply(c("Wald", "QD", "QDapprox"),
         function(T) anova(m2, m1, test = T)$P[2])
    Wald
              QD QDapprox
 0.01462 0.06598 0.01462
```

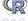

Questions on Section 3 — "Generalized LM's" ?

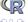

— Part 4 —

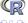

Multivariate

### Multivariate Location & Scatter

Estimation "location" and "scatter" in p-dimensional, e.g., estimation of  $\mu$  and  $\Sigma$ .

Tasks: similar to regression,

- 1. p=2 is "easy", and nice for visualization
- 2. For  $p \ge 3$ , and "p moderately large", robustness is harder to achieve and more important

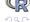

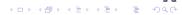

## p = 2-dimensional Location & Scatter

Using a famous kind of data, body and brain weights of different animal species:

```
> data(Animals, package ="MASS")
> brain <- Animals[c(1:24, 26:25, 27:28),] # 28 \times 2
> head(brain)
                   body brain
Mountain beaver
                   1.35 8.1
                 465.00 423.0
Cow
Grey wolf
                  36.33 119.5
Goat
                  27.66 115.0
Guinea pig
                1.04 5.5
Dipliodocus 11700.00 50.0
> cR <- covMcd( log(brain) )</pre>
> ## ''the outliers''
> which(outL <- cR$mcd.wt == 0)</pre>
  Dipliodocus
                     Human
                             Triceratops Rhesus monkey Brachiosaurus
           6
                        14
                                      16
                                                   17
```

## p=2-dimensional Location & Scatter

- > plot(brain, log="xy")
- > text(brain[outL,], rownames(brain)[outL], cex = .75, pos = 3)

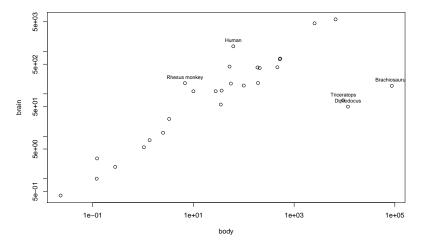

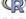

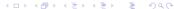

## p = 2-dimensional Location & Scatter

```
> plot( covMcd( log(brain) ), which = "tolEllipsePlot",
+ classic = TRUE)
```

#### Tolerance ellipse (97.5%)

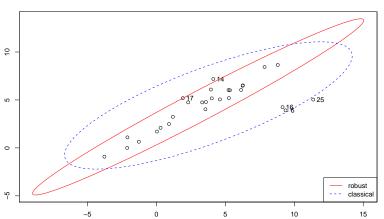

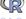

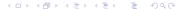

### Robust vs. classical Mahalanobis Distances

This is *The* plot that also applies to high dim. *p*: > plot(covMcd(log(brain)), which = "dd")

#### Distance-Distance Plot

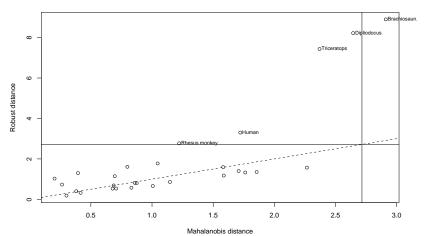

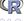

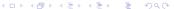

- > data(pulpfiber)
- > pairs(pulpfiber, gap=.1) ## 2 blocks of 4 ..

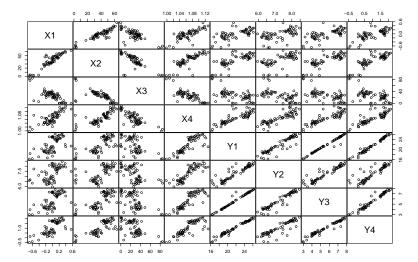

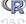

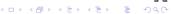

- > data(pulpfiber)
- > pairs(pulpfiber, gap=.1) ## 2 blocks of 4 ..

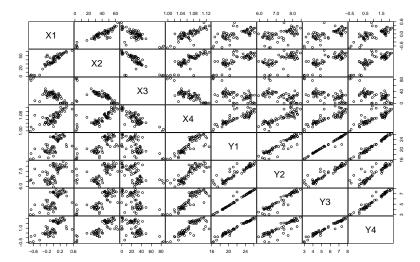

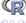

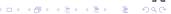

◆□▶ ◆圖▶ ◆圖▶ ◆圖▶

```
> c1 <- cov(pulpfiber); cR <- covMcd(pulpfiber) ## how differen
> symnum(cov2cor(c1))
  X1 X2 X3 X4 Y1 Y2 Y3 Y4
X1 1
X2 * 1
X3 , , 1
X4 , , , 1
Y1 , , . + 1
Y2., + *1
Y3 , , . + B * 1
Y4 , , . + B + B 1
attr(,"legend")
[1] 0 ' ' 0.3 '.' 0.6 ', ' 0.8 '+' 0.9 '*' 0.95 'B' 1
> symnum(cov2cor(cR$cov))
  X1 X2 X3 X4 Y1 Y2 Y3 Y4
X1 1
X2 + 1
X3 , + 1
X4 + * , 1
Y1 , +
```

> sfsmisc::mult.fig(4, main = "plot( covMcd(pulpfiber), . \"all\
> plot(cR, type = "all") ; par(op)

#### plot( covMcd(pulpfiber), . "all")

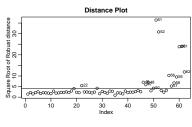

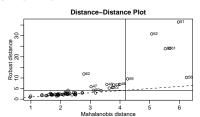

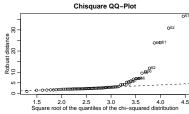

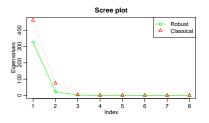

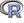

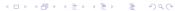

Questions on Section 4 — "Multivariate Analysis" ?

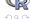